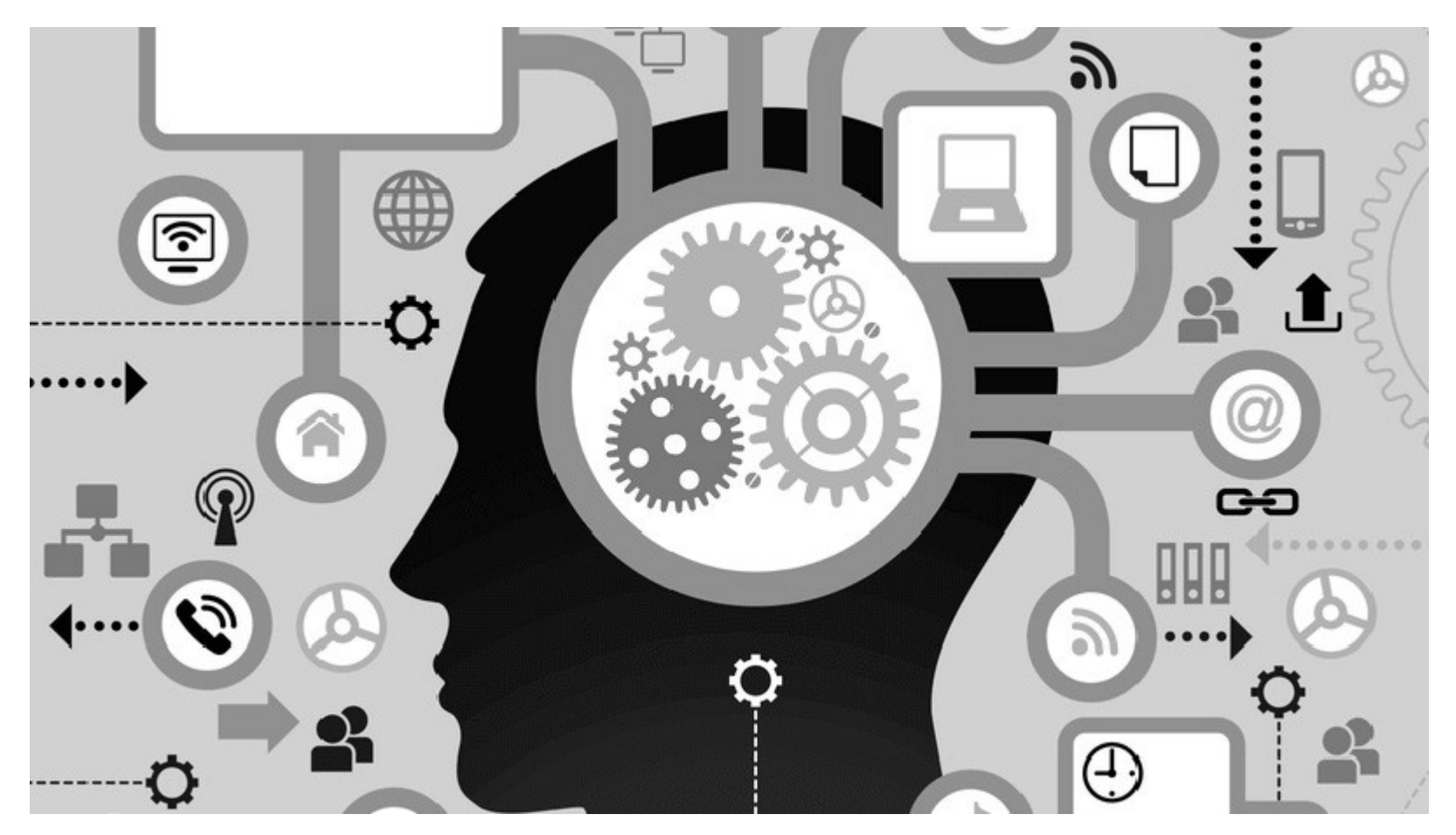

### **Social Engineering e Cyber Security Awareness**

1

- Il social engineering rappresenta **un insieme di tecniche utilizzate dai cybercriminali per attirare gli ignari utenti ad inviare loro i loro dati riservati**, infettare i loro computer tramite malware o aprire collegamenti a siti infetti.
- Il tecnica più diffusa avviene tramite l'uso della **posta elettronica**. Le-mail di phishing cercano di convincere gli utenti che esse provengono in realtà da fonti legittime, nella speranza di procurarsi anche pochi dati personali o aziendali.

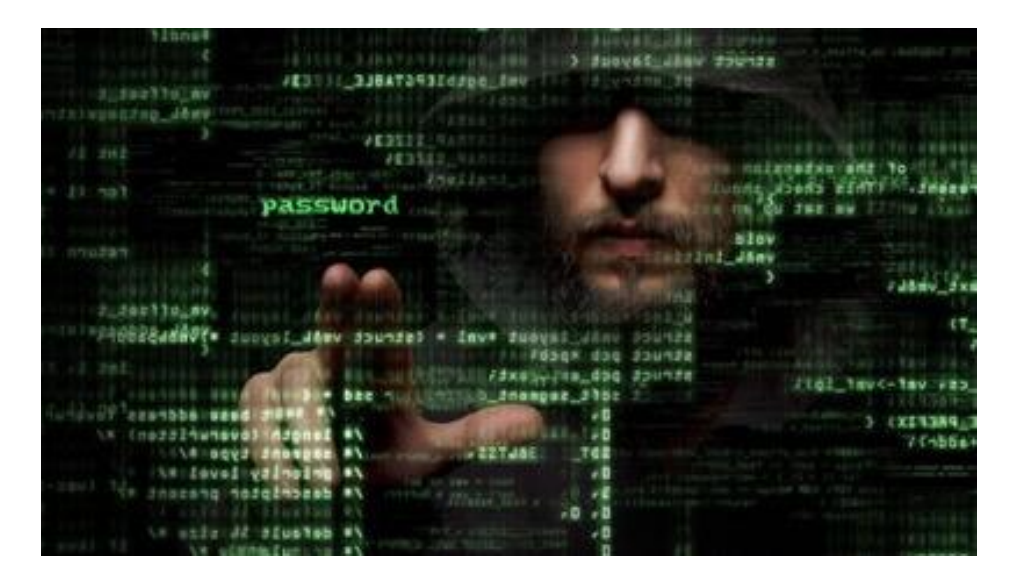

#### **Le varie tecniche di attacco**

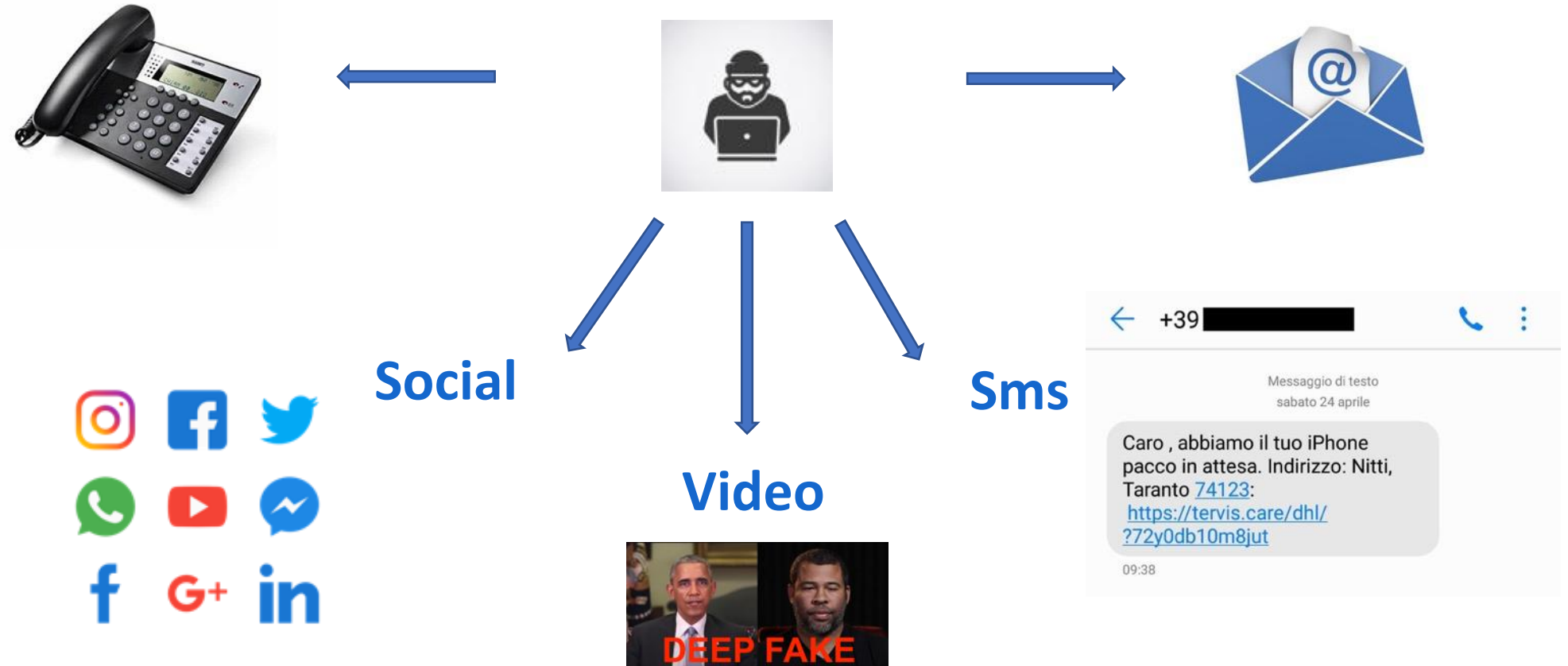

**Via Telegram**

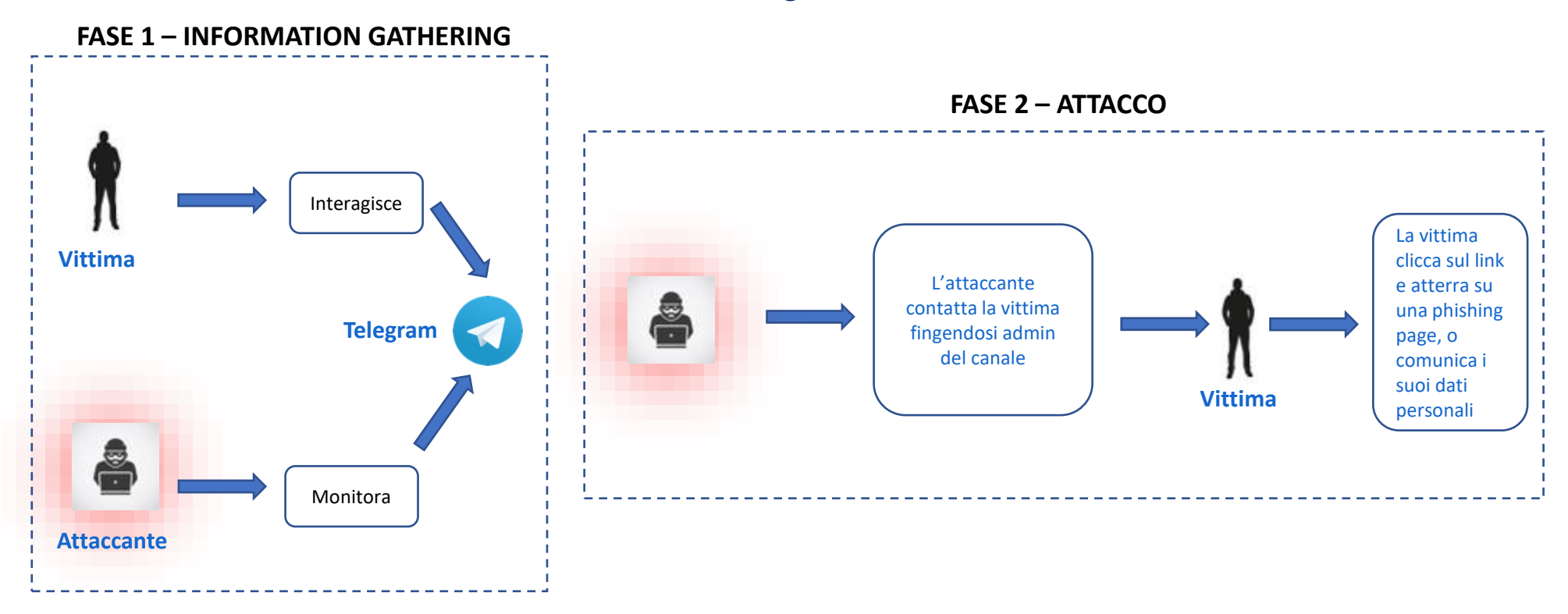

**Via Whatsapp**

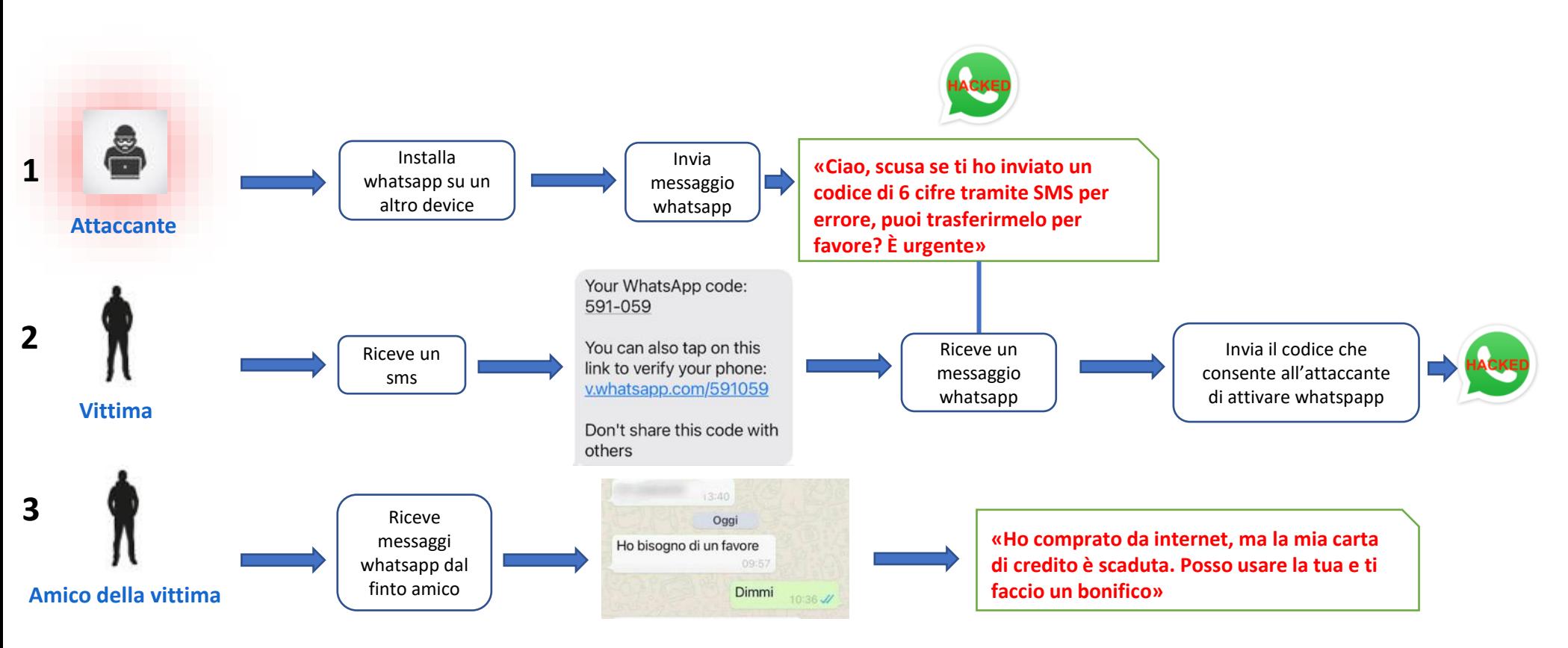

### **Via Whatsapp**

#### **Come difendersi**

- **Non condividere con nessuno il codice di verifica a 6 cifre che WhatsApp** invia tramite SMS
- **In generale, non fidarti di nessuno**, neanche degli amici in rubrica, soprattutto se ti chiedono informazioni personali, codici o password
- **Abilitare la verifica in due passaggi** da «Impostazioni > Account > Verifica in due passaggi > Abilita»
- **Se disponibili, preferire l'utilizzo di app di autenticazione** (es. Google Authenticator e simili) al posto degli sms (facilmente aggirabili)

# **Deep fake**

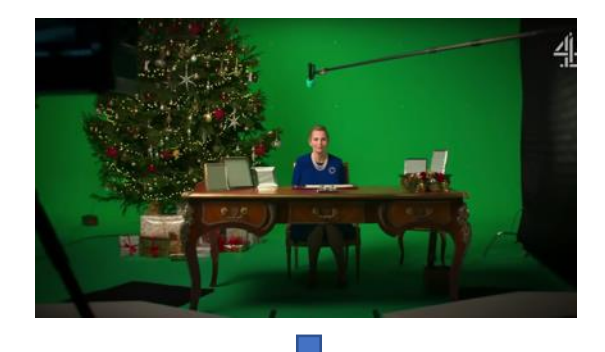

### **<https://github.com/iperov/DeepFaceLab>**

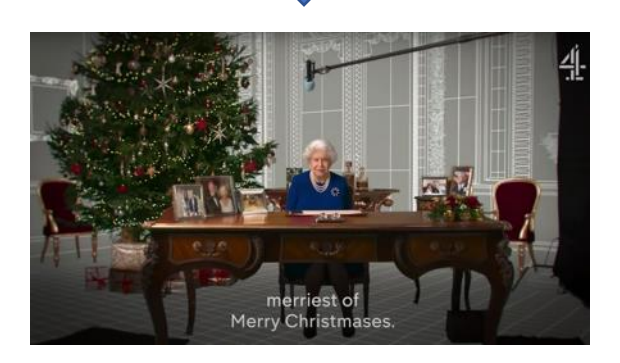

#### http://bit.ly/EinsteinDF

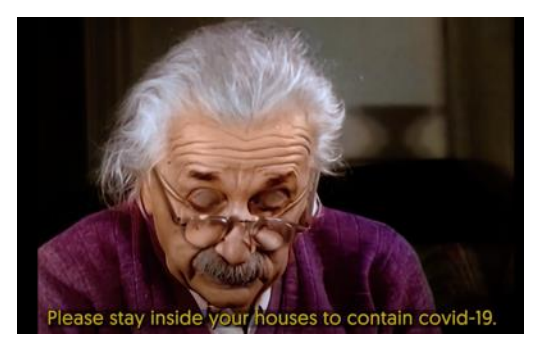

#### http://bit.ly/TomCruiseDF

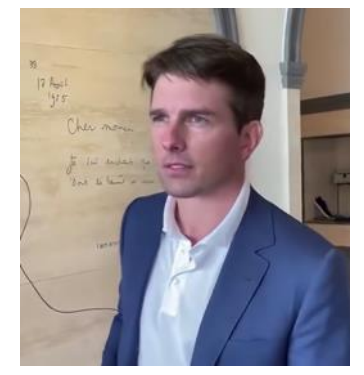

# **Diffusione del phishing / social engineering**

- Secondo il **Rapporto CLUSIT 2021** il "Phishing/Social Engineering" si conferma al terzo posto tra le tipologie di attacco
- Tale categoria dopo una crescita del **+81,9%** rispetto al 2018, nel 2020 rimane stabile.
- Una quota crescente di questi attacchi basati su Phishing si riferisce a **"BEC scams"** che infliggono danni economici sempre maggiori alle loro vittime.

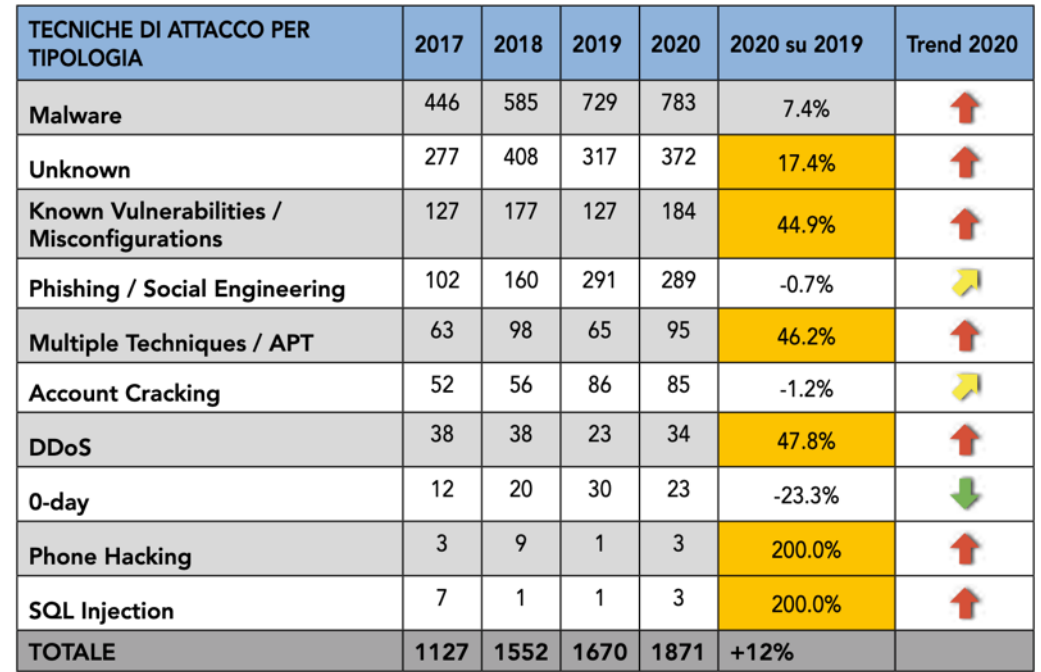

### **Global Phishing Activity**

#### **Attività di phishing «fotografata» al 13 maggio 2021**

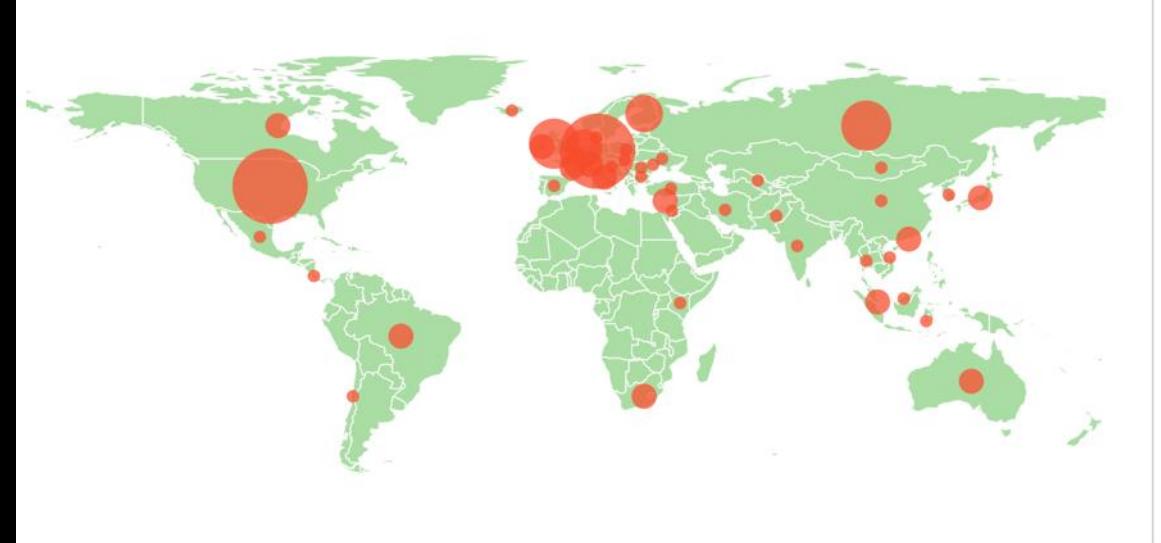

#### **Top 10 Targeted Brands**

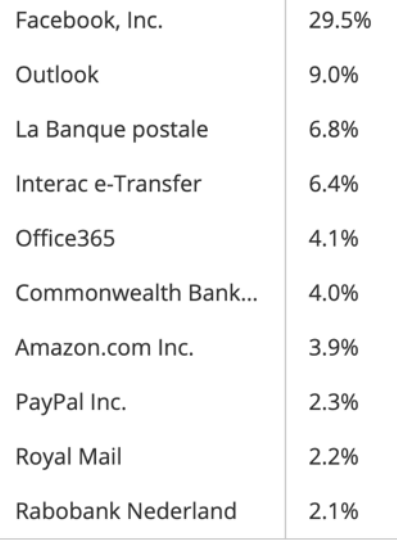

#### **Top 10 Sectors**

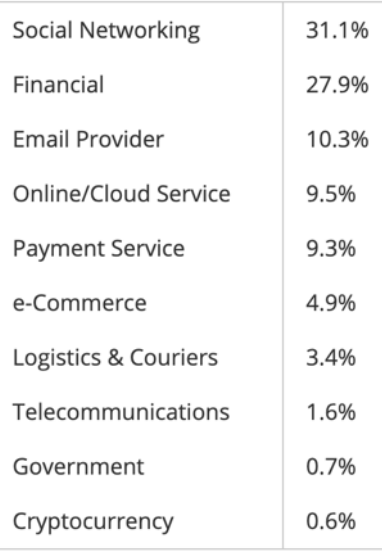

**Fonte OpenPhish:** https://openphish.com/

### **Attacchi phishing ospitati su https**

- Secondo uno studio condotto dalla società **PhishLabs**, il numero di siti di phishing che utilizzano TLS continua ad aumentare
- Il **36,2%** di tutti i **certificati** rilevati nei domini di phishing sono stati emessi dall'autorità di certificazione **Let's Encrypt** che li fornisce gratuitamente.

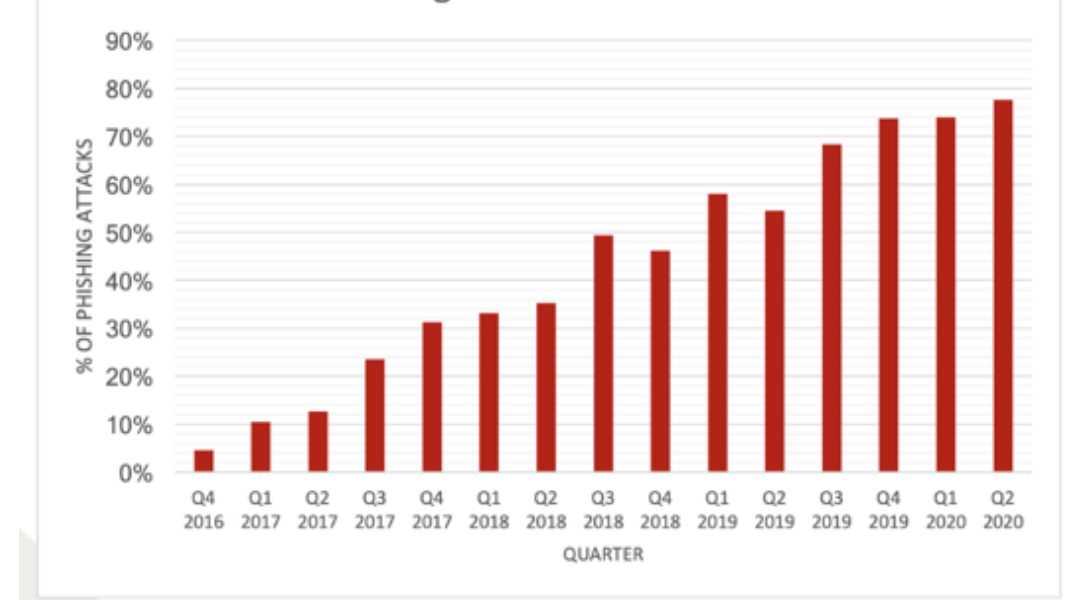

#### % of Phishing Attacks Hosted on HTTPS

### **Campagne malevole in Italia dal 01 gennaio 2021**

#### **Via Sms, Pec e Mail**

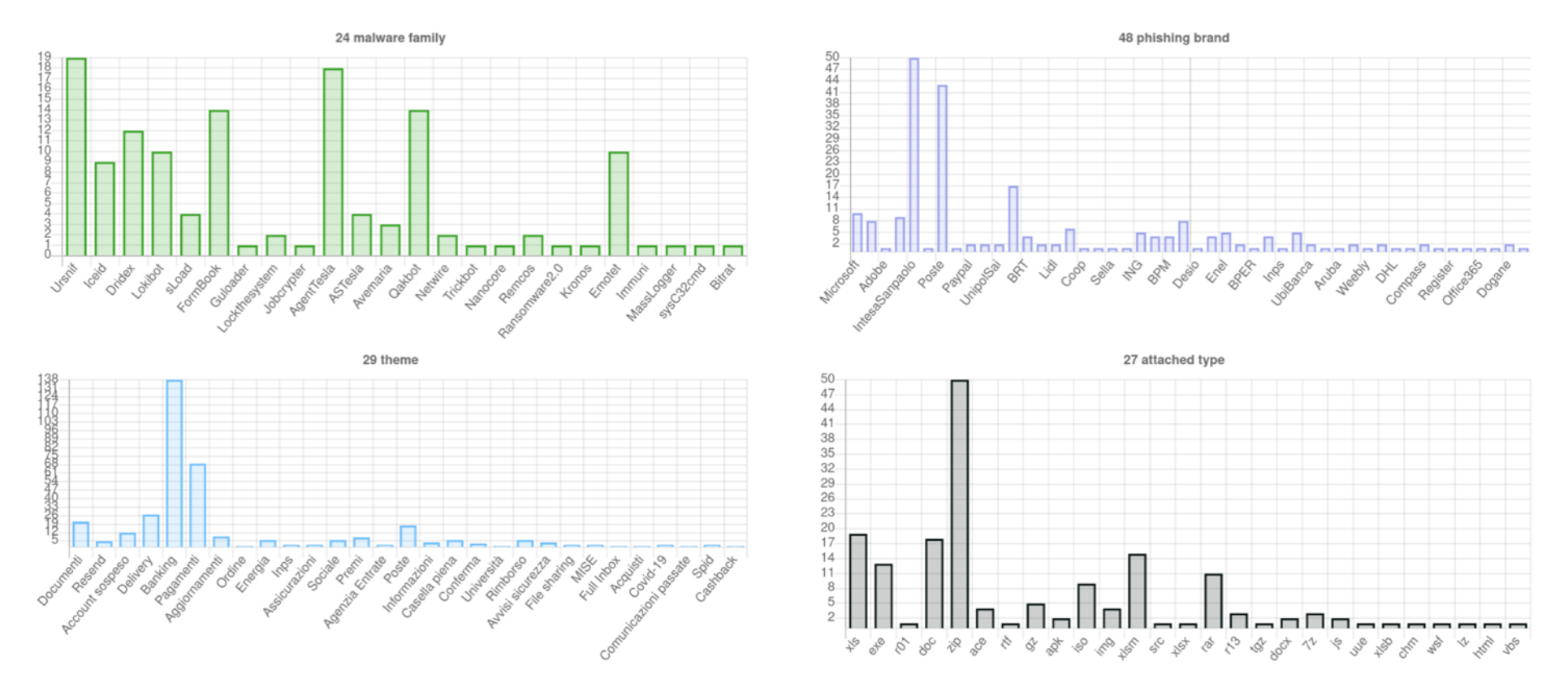

www.vincenzocalabro.it 11

### **Alcuni domini phishing italiani del 1 aprile 2021**

accesso-anomalo-aggiornamento.com aggiornamento-anomali-sicurezza.com appaggiorna.com app-aggiorna.com appnormativa.com app-normativa.com entradesso.work evolution-postepay.com identificazione-sicurezza-app.com infoprivati.com

modulazione-aggiornamento-gisp.com normativa-web-app.net portale-info.com portale-psd2.com portaleweb1-lntesasanpaolo.xyz portaleweb2-lntesasanpaolo.xyz portaleweb3-lntesasanpaolo.xyz protocollo-dati2021.com psd2-italia.com pt-italiane.com

### **Esempio di phishing a tema Banking - (1.1)**

b Rispondi + Rispondi a tutti v → Inoltra Altro v Da BNL <br/><br/>bnl@sicurezza.messagges.com>☆ Oggetto Urgente: Conferma dati RGPD ed informazioni sulla tua privacy 30/01/20.13:56 Rispondi-a noreplay@bnl.clienti.it A cert-pa@cert-pa.it **BNL GRUPPO BNP PARIBAS** Gentile Cliente BNL Durante il 2018 e il 2019, abbiamo lavorato costantemente per aggiornare i nostri processi e la nostra sicurezza in modo da essere conformi al Regolamento generale sulla protezione dei dati (RGPD), la nuova legge europea in materia di protezione dei dati che entrerà in vigore il 1 febbraio 2020. In questo contesto, abbiamo aggiornato la nostra Informativa sulla privacy per dare maggiori informazioni sul modo in cui trattiamo i suoi dati personali. Ti invitiamo ad accedere è verificare i suoi dati cliente: (https://www.bril.it/lt/verifica-informazioni /conto/id=001827372) Questi cambiamenti diventeranno effettivi a partire dal 1 febbraio 2020. Abbiamo migliorato la nostra Informativa sulla privacy in modo che sia più dettagliata e specifica, e permetta di capire facilmente come trattiamo i dati personali. Inoltre abbiamo aggiunto alcune informazioni su privacy e protezione dei dati sul nostro centro assistenza: (https://www.bril.it/it/vedi/privacy/id=001827372) Cordiali Saluti Banca Nazionale del Lavoro SpA - Codice fiscale, Partita IVA e n.di iscrizione nel Reg. Imprese di Roma 09339391006 - Aderente al Fondo interbancario di tutela dei depositi.

### **Esempio di phishing a tema Banking - (1.2)**

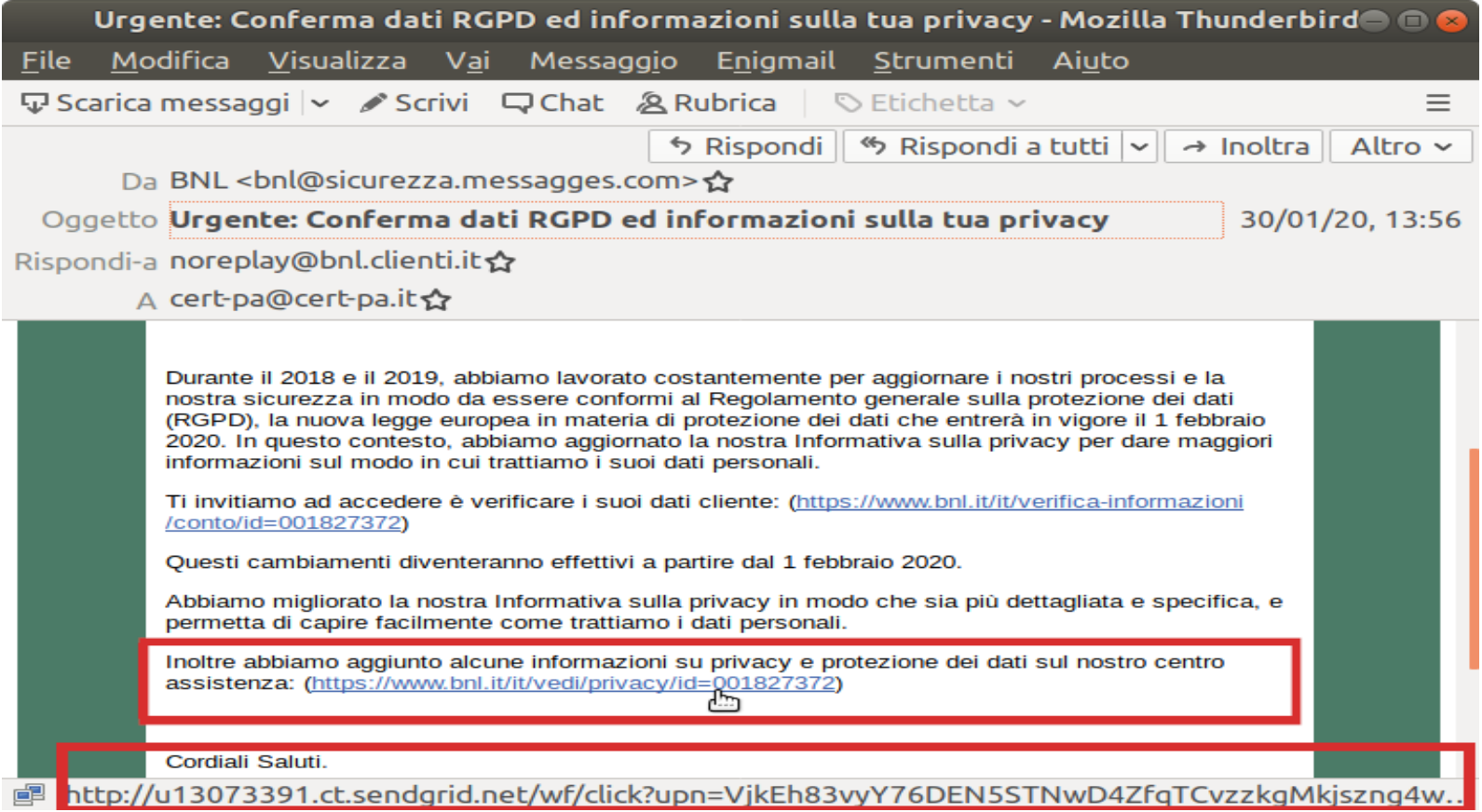

### **Esempio di phishing a tema Banking**

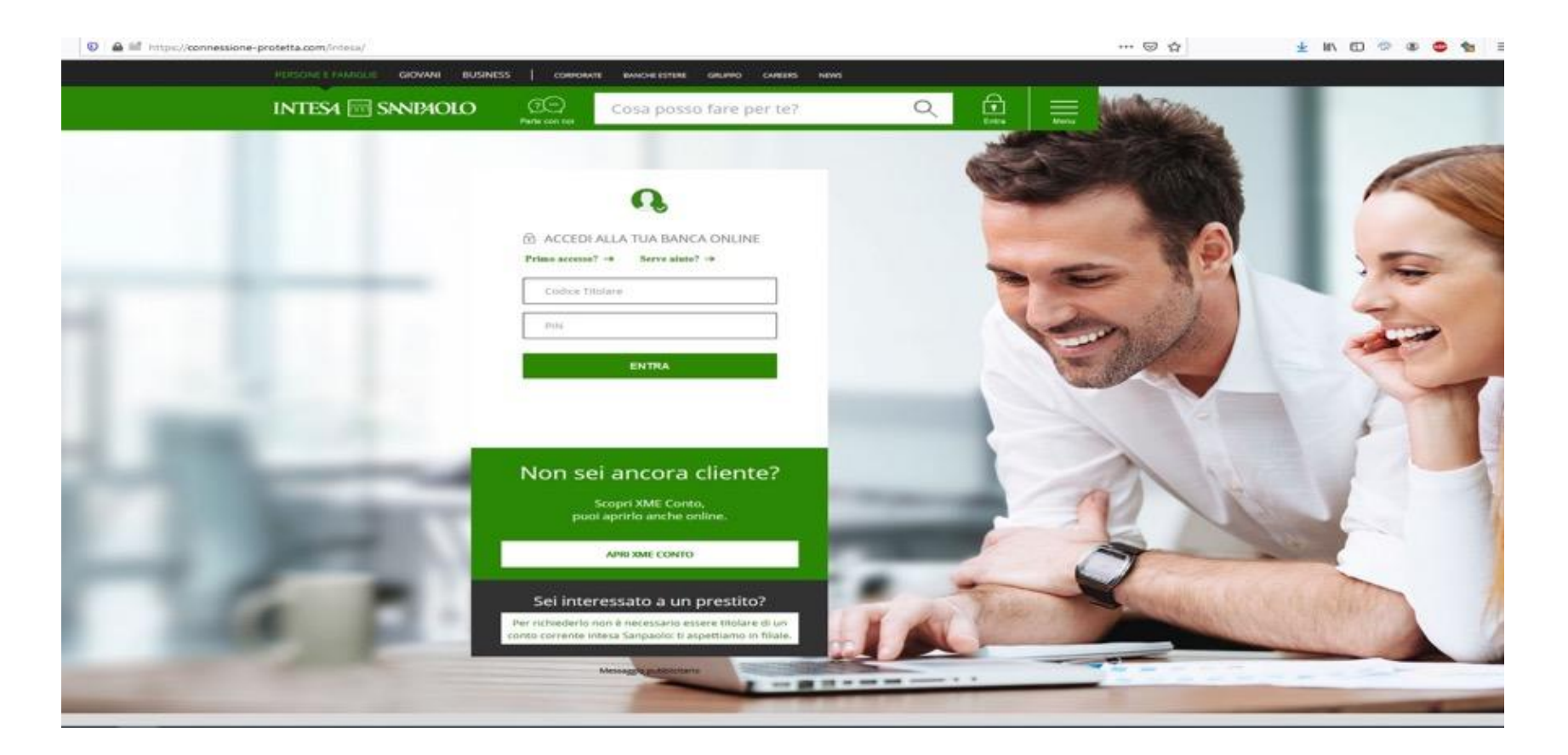

### **Esempio di phishing a tema «dominio scaduto»**

#### Il tuo pagamento non è stato approvato.

From: <dominio@pagamento.it>

To:

Date: Tue. 27/10/2020 12:52

#### Gentile cliente.

Il tuo nome di dominio é attualmente registrato con Aruba.

Il nostro sistema di fatturazione ha rilevato che questo servizio è scaduto, non rinnovato.

Il tuo nome di dominio è stato sospeso.

Per riattivarlo, vai semplicemente sul nostro sito e usa l'ordine di rinnovo:

#### **AREA CLIENTI =>**

La fattura pagata ti arrivera subito dopo la convalida dell'ordine, confermando il rinnovo della royalty per il periodo prescelto.

IMPORTANTE: in caso di mancato pagamento entro 5 giorni, il tuo dominio potrebbe essere DEFINITAMENTE cancellato.

Per ogni ulteriore esigenza, l'Assistenza Aruba è a tua completa disposizione.

Cordiali Saluti

Customer Care Aruba S.p.A. hosting.aruba.it assistenza.aruba.it

### **Esempio di phishing a tema «pagamenti»**

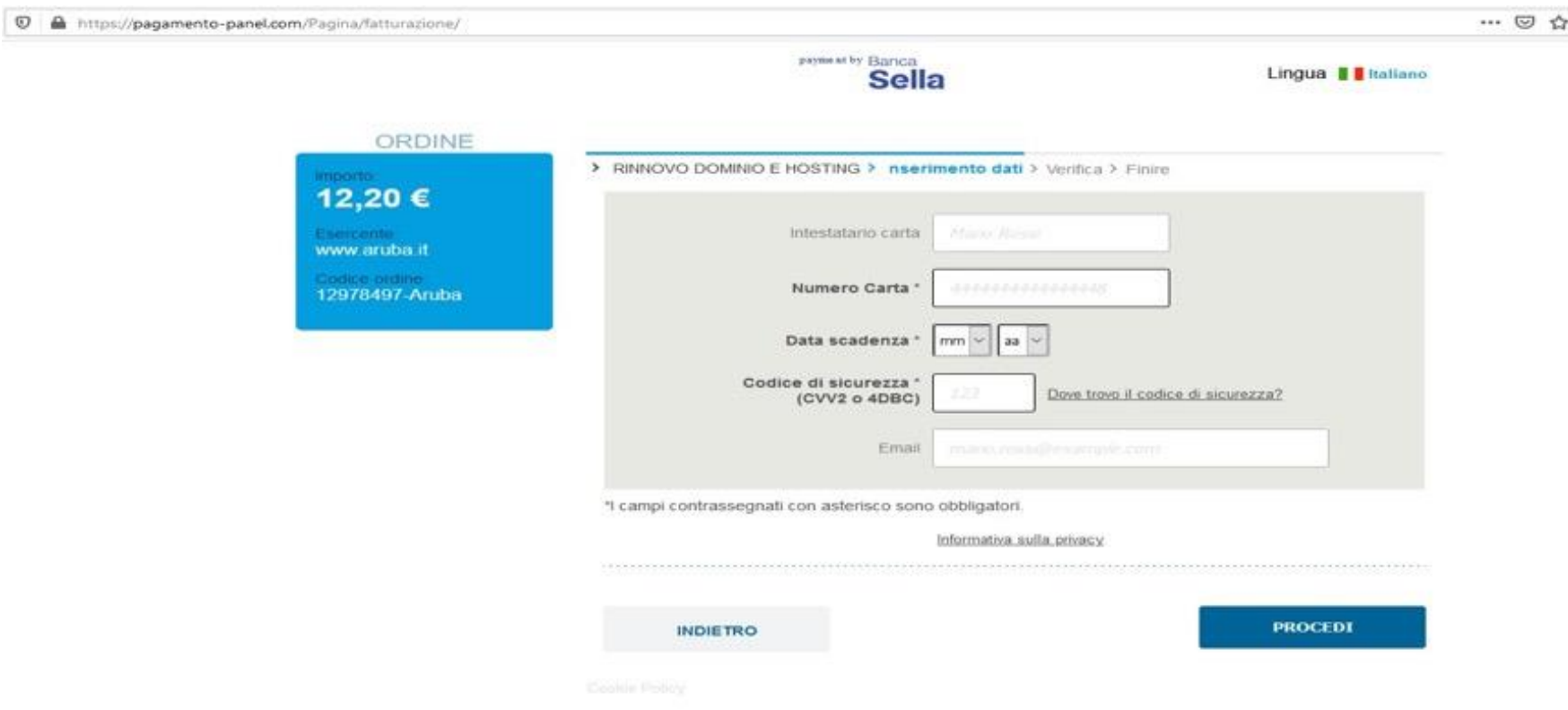

### **Esempio di phishing a tema «casella piena»**

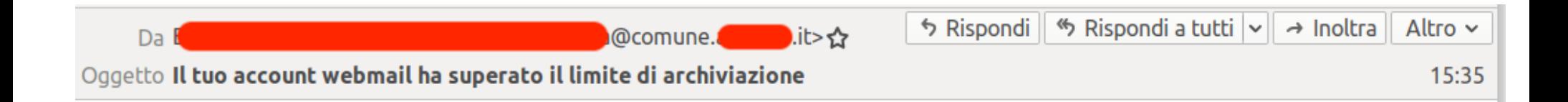

Questo per informarti che il tuo account di posta elettronica è attualmente congestionato, ti preghiamo di aumentare le dimensioni della tua posta web facendo clic su ---> facendo Clicca qui e compilando i requisiti di posta elettronica necessari per aumentare le dimensioni della quota di posta elettronica.

**AVVISO IMPORTANTE:** al momento stiamo eliminando tutti gli account di posta elettronica inattivi, quindi assicurati che il tuo account di posta elettronica sia ancora attivo, Il mancato rinnovo dell'account di posta elettronica verrà disabilitato in modo permanente.

Administratore di sistema 2021 Tutti i diritti riservati (C).

### **Esempio di phishing a tema delivery**

Da DHL Customer Support <support@dhl.com>☆

Oggetto DHL GST NOTIFICATION FOR INCOMING SHIPMENT \*\* AWB: 2352366446 Confirm your Shipment URGENT

A Recipients <support@dhl.com>☆

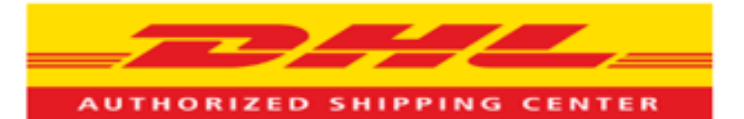

Dear Customer.

There is a package bearing your name at our local dispatch facility.

Package delivery personnel arrived at your listed address but could not find you.

Update us with your recent address to enable swift delivery.

#### Find Attached To Confirm And Update Your Address And Shipping Details.

If your shipping address is not confirm within 48 hours, your package will not be delivered.

Contact us for further help.

**Best Regards DHL Express** 

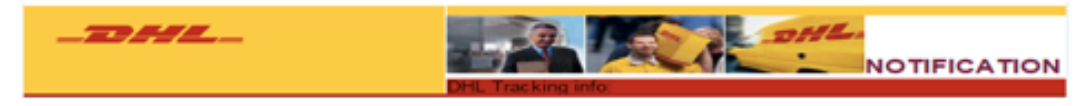

@ 1 allegato: Shipping Doc\_PDF.rar\_178 kB  $\overline{\phantom{a}}$ 

Shipping Doc PDF.rar 178 kB

### **Phishing mail generico su storage di Amazon (S3)**

PHISHING URL

#### **https**://taivonbucket56.**s3**.eu-de.cloud-object-storage.appdomain.cloud

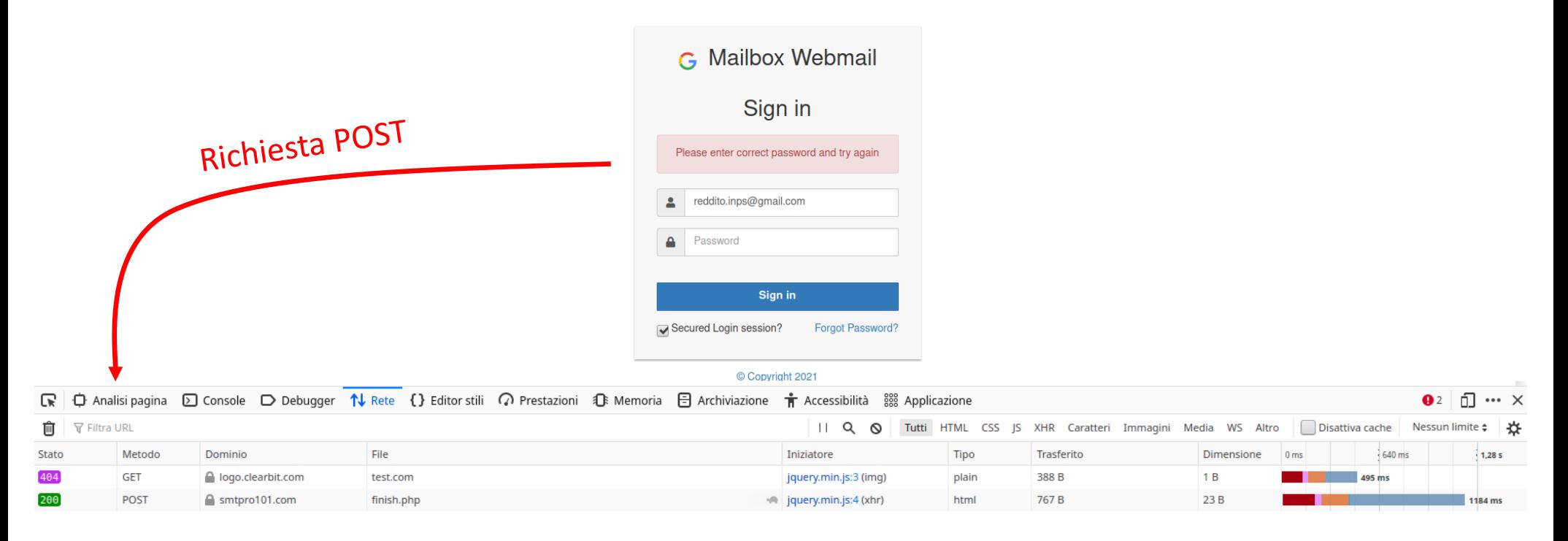

### **Best practices**

- Quando ricevi un'email presta la massima attenzione, verifica che la mail sia autentica**, guarda bene chi è il mittente e pensaci due volte prima di cliccare** su eventuali link o allegati
- **Non fornire informazioni sensibili a chi vi contatta di persona**, via mail o social
- Controlla bene le URL, in particolare se contiene:
	- **Dominio non correlato** con l'azienda che ha inviato il messaggio
	- **Errori ortografici**
	- **Sequenza di simboli random** nell'indirizzo internet
	- **Simboli provenienti da altre lingue** simili all'alfabeto latino
- Se non sei sicuro che una richiesta e-mail sia legittima, **prova a verificarla contattando direttamente l'azienda mittente**, tramite i contatti abituali
- Leggere la pillola informativa sul phishing: <https://cert-agid.gov.it/download/Phishing-Cert-PA.pdf>

# **Verifica di link e allegati**

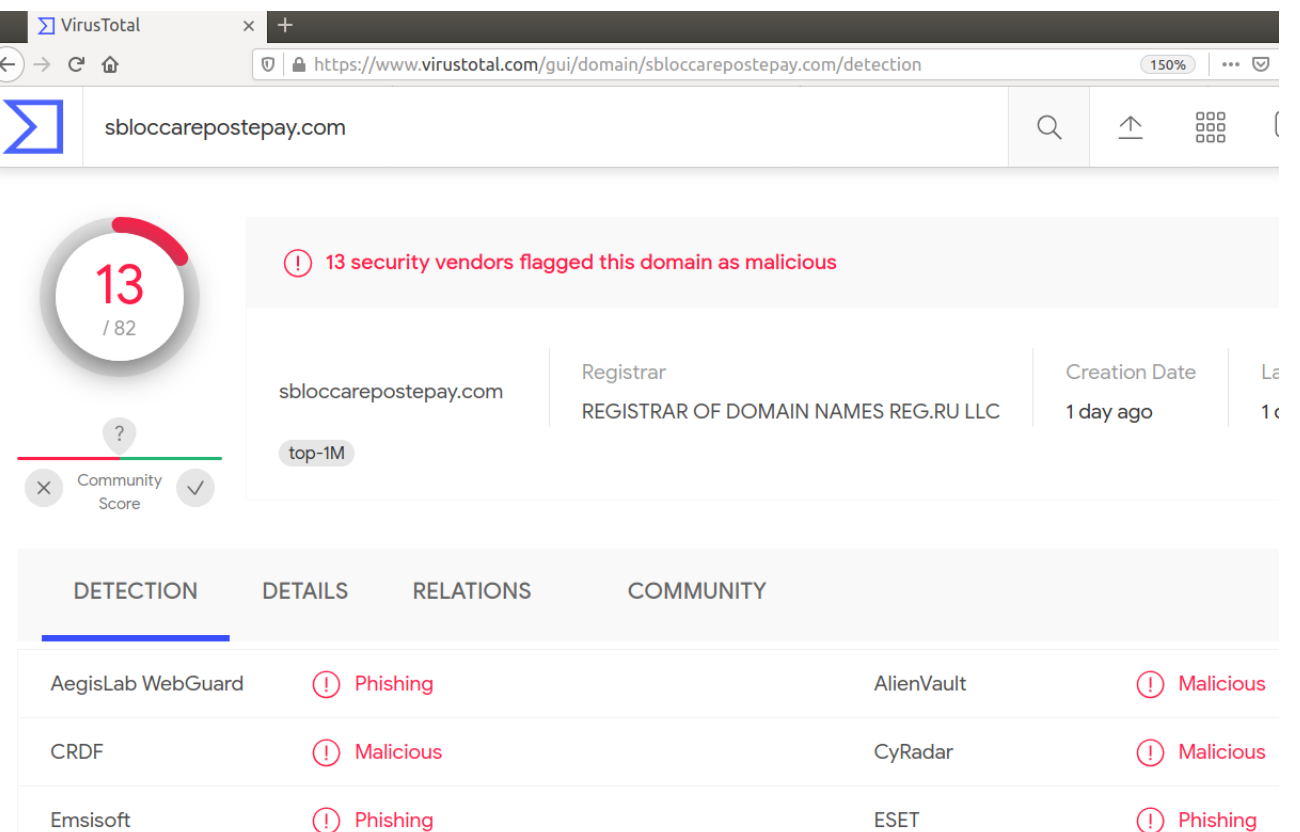

### **Verifica del certificato**

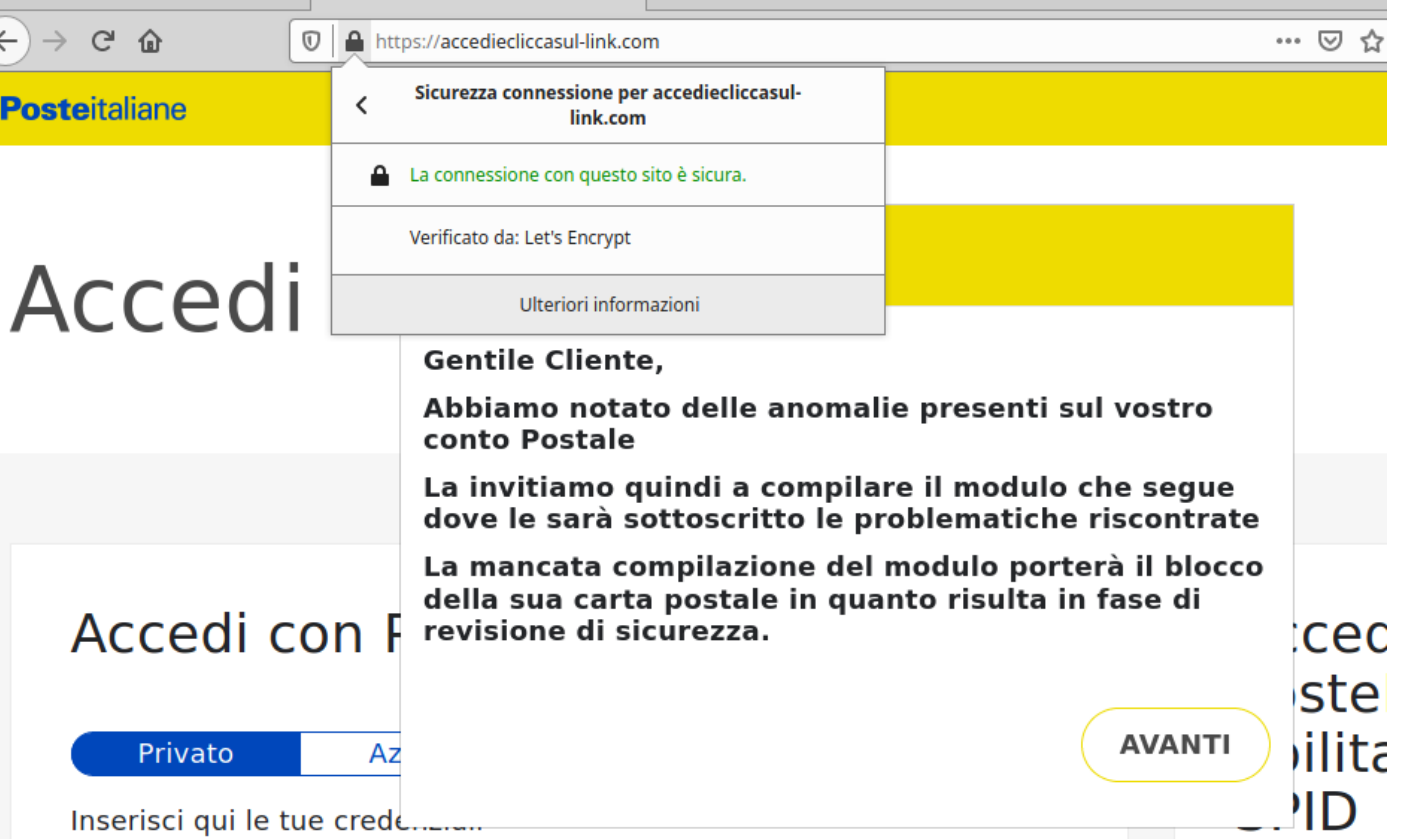

### **Verifica del certificato**

### **Sito Fake Sito legittimo**

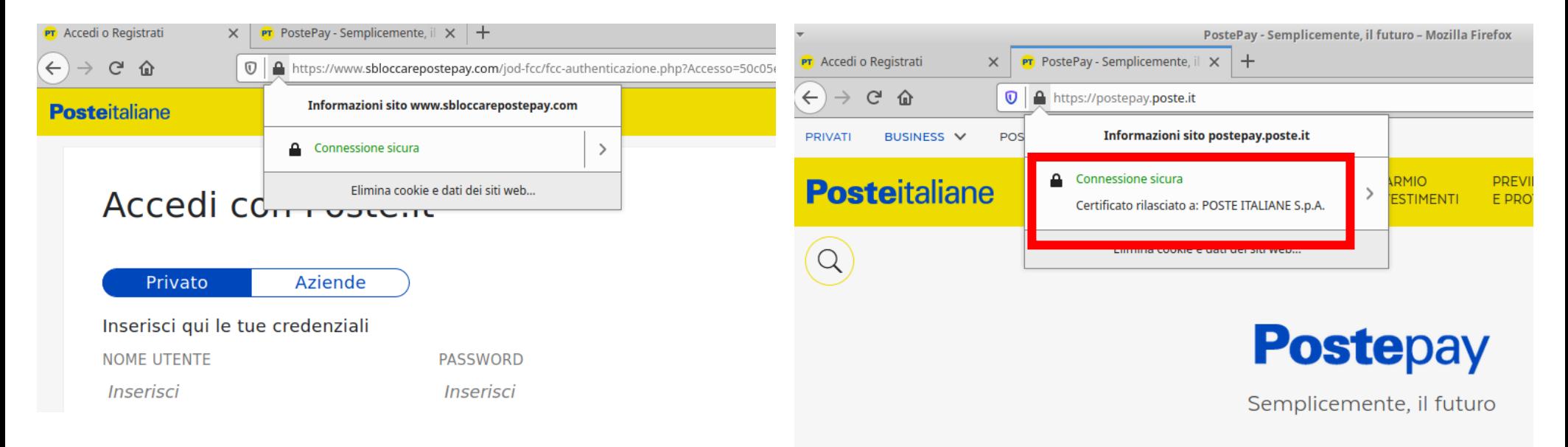

### **Segnalare un Phishing**

La collaborazione degli utenti è fondamentale per combattere il phishing e bloccare le URL più velocemente.

Alcuni canali per segnalare questi siti fraudolenti :

- **Cert-AgID** [malware@cert-agid.gov.it](mailto:malware@cert-agid.gov.it)
- **Google** <https://safebrowsing.google.com/>
- **Phishtank** <https://www.phishtank.com/>

### **Blocco automatico delle pagine sospette**

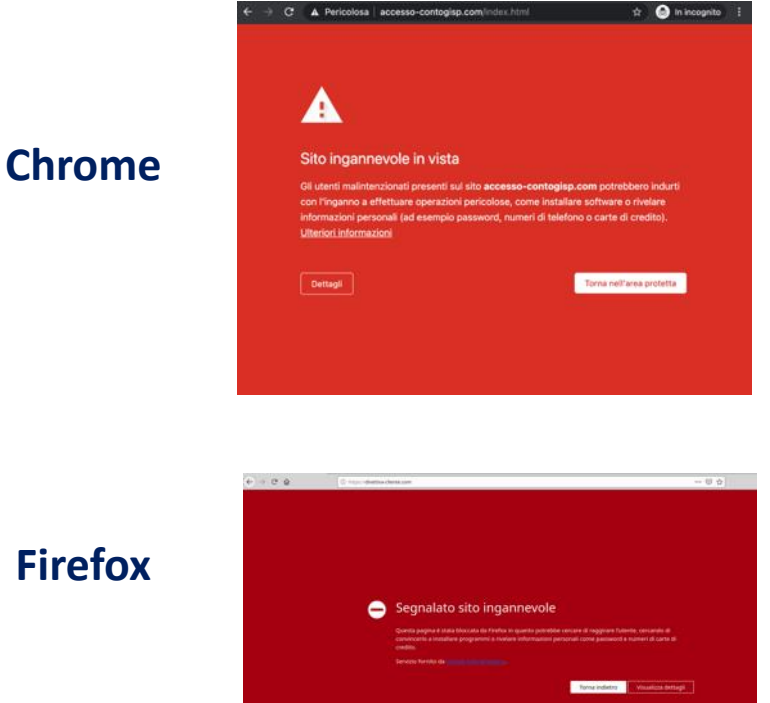

#### **Firewall**

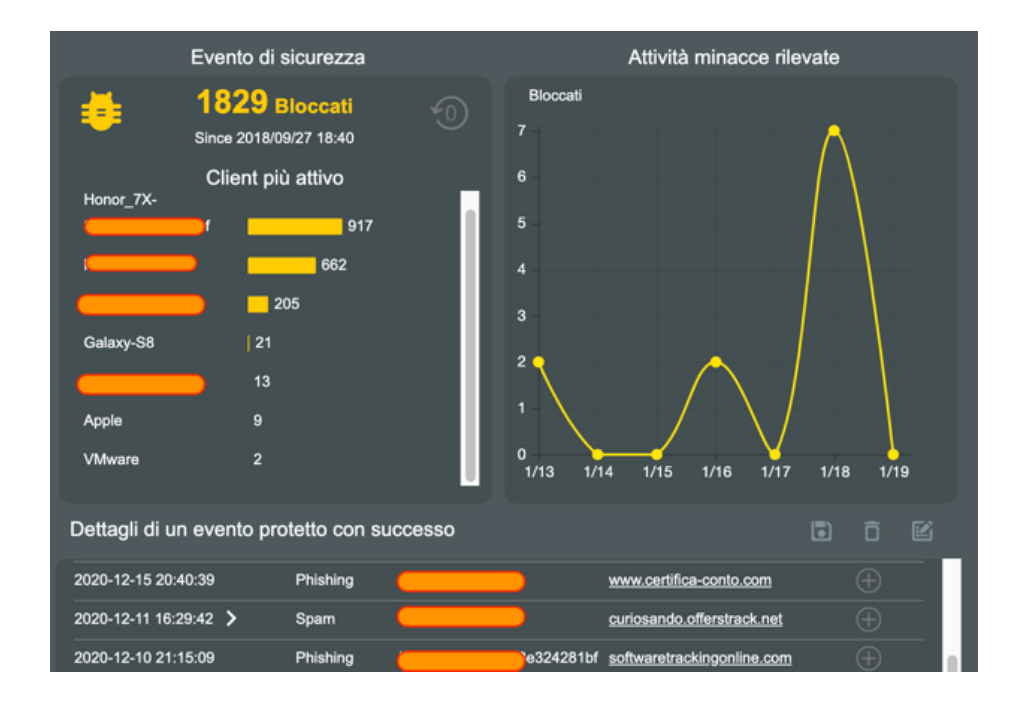

### **La miglior difesa è la formazione**

## "

Si possono investire milioni di dollari per i propri software, per l'hardware delle proprie macchine e per dispositivi di sicurezza all'avanguardia, ma se c'è anche solo un unico dipendente della nostra azienda che può essere manipolato con un attacco di ingegneria sociale, tutti i soldi investiti saranno stati inutili

Kevin Mitnick

### **Simulazione di campagne phishing all'interno della PA**

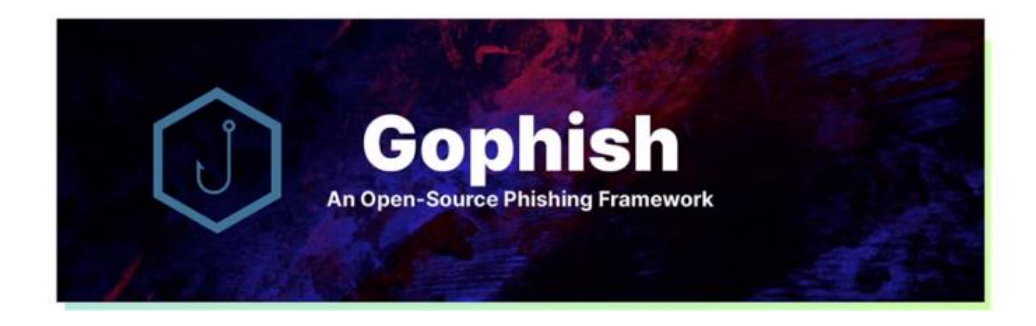

- **Gophish** è un phishing framework **Open Source** che **permette di simulare campagne di Phishing**;
- **Consente l'invio delle email fraudolente**, la creazione della finta pagina web che dovrà carpire le informazioni sensibili e di monitorare la campagna.
- Ottimo per simulare all'interno della propria organizzazione una campagna di Phishing e **individuare il personale più vulnerabile e da formare**.
- Gophish è uno strumento **multi piattaforma**, sviluppato in Go, utilizzabile su Linux, MacOS e Windows.

### **Creare una campagna di phishing con OpenPhish**

**Processo semplice (5 step)**

- **STEP 1**: configurazione di un account mittente (SMTP server)
- **STEP 2**: creazione della phishing mail
- **STEP 3:** creazione della phishing page
- **STEP 4:** avvio della campagna
- **STEP 5**: monitoraggio real-time e report finale

### **OpenPhish**

#### **Monitoraggio della campagna**

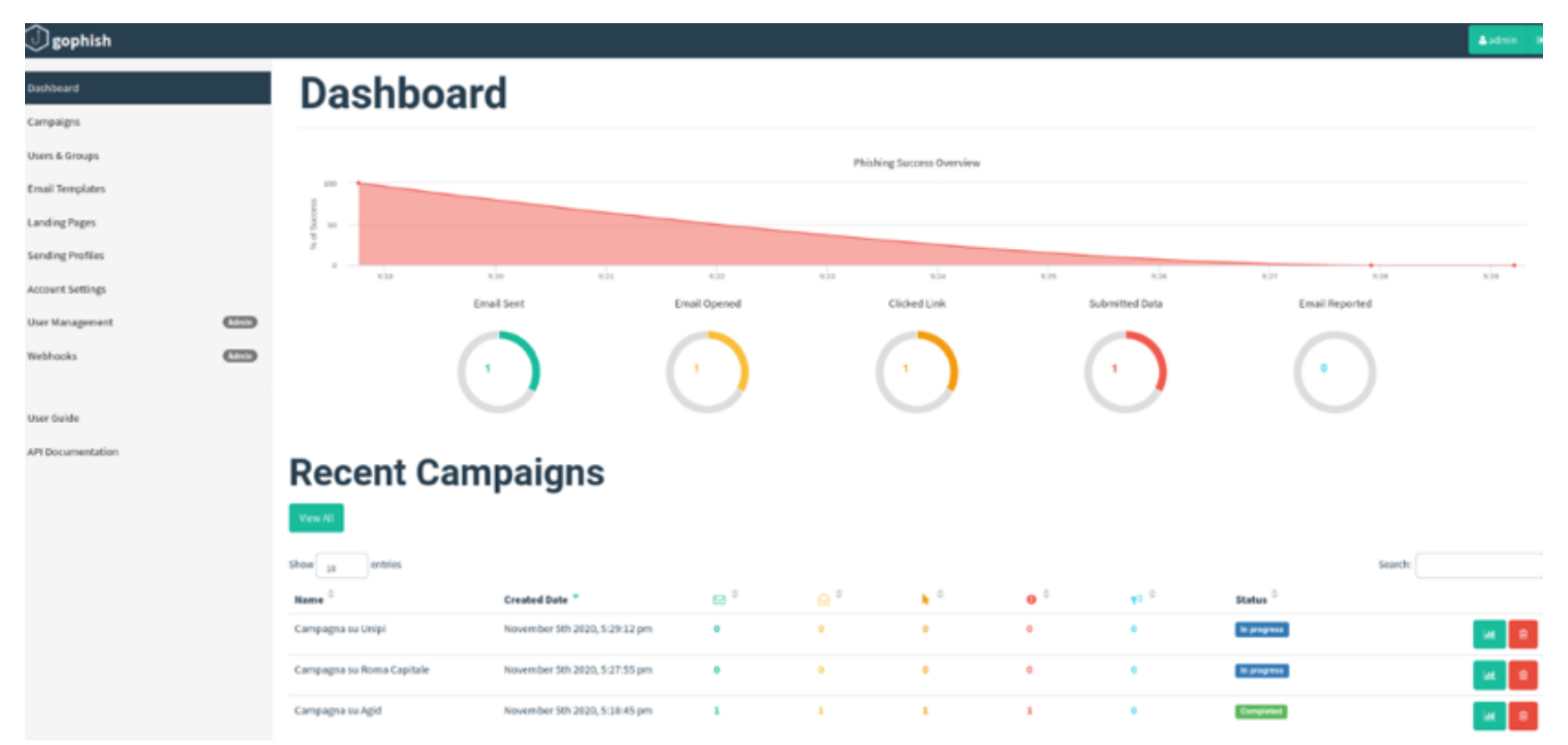

### **OpenPhish**

#### **Monitoraggio dei risultati**

J.

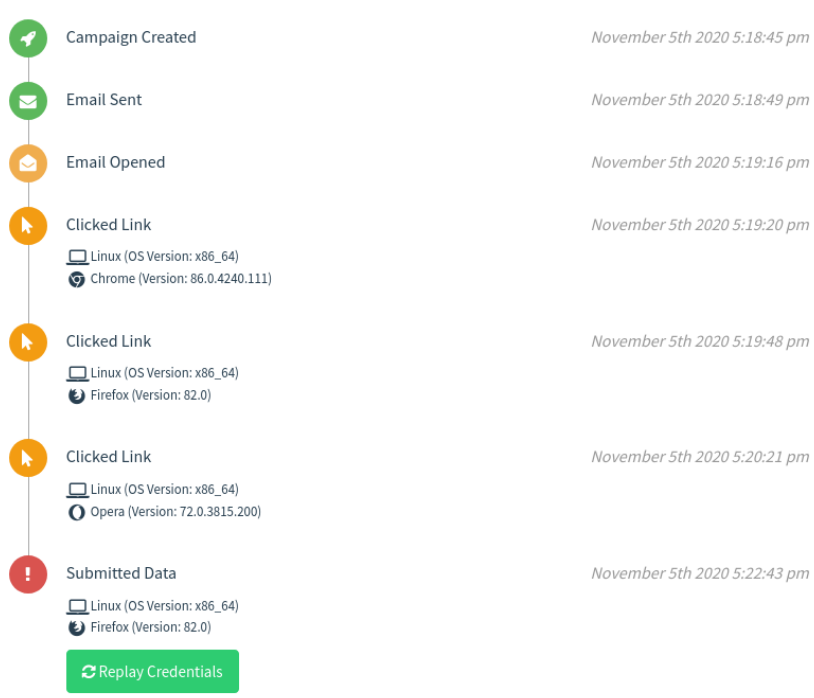

▶ View Details

**Submitted Data** Linux (OS Version: x86\_64) Firefox (Version: 82.0)  $\boldsymbol{\mathcal{Z}}$  Replay Credentials ▼ View Details

November 5th 2020 5:22:43 pm

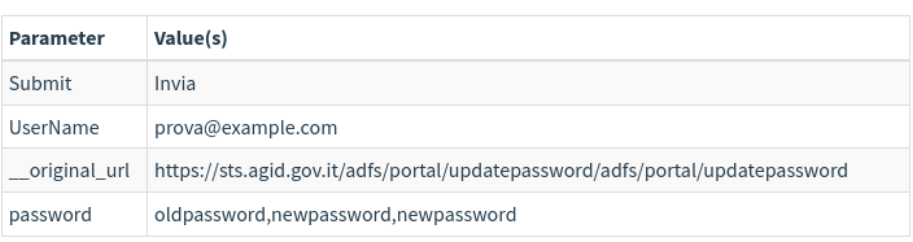

5th 2020 5:22:43 pm

### **I benefici delle campagne simulate all'interno delle organizzazioni**

**Maggiore consapevolezza dei dipendenti sui rischi cyber**  legati al phishing

**Riduzione dei costi**: le PA possono condurre questi test in totale autonomia senza ricorrere a costosi servizi esterni

**Formazione mirata**: il tool tiene traccia di tutta l'attività effettuata dai dipendenti (lettura mail, apertura della phishing page ecc). Questo potrebbe quindi consentire di definire quali utenti formare e a che livello.

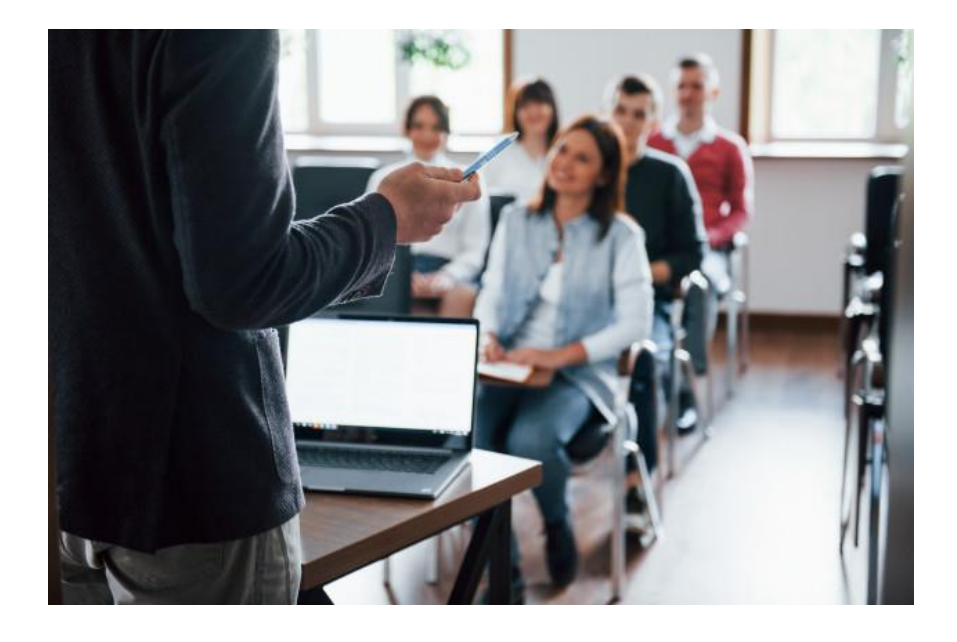

### **Scam, hack nel mondo delle criptovalute**

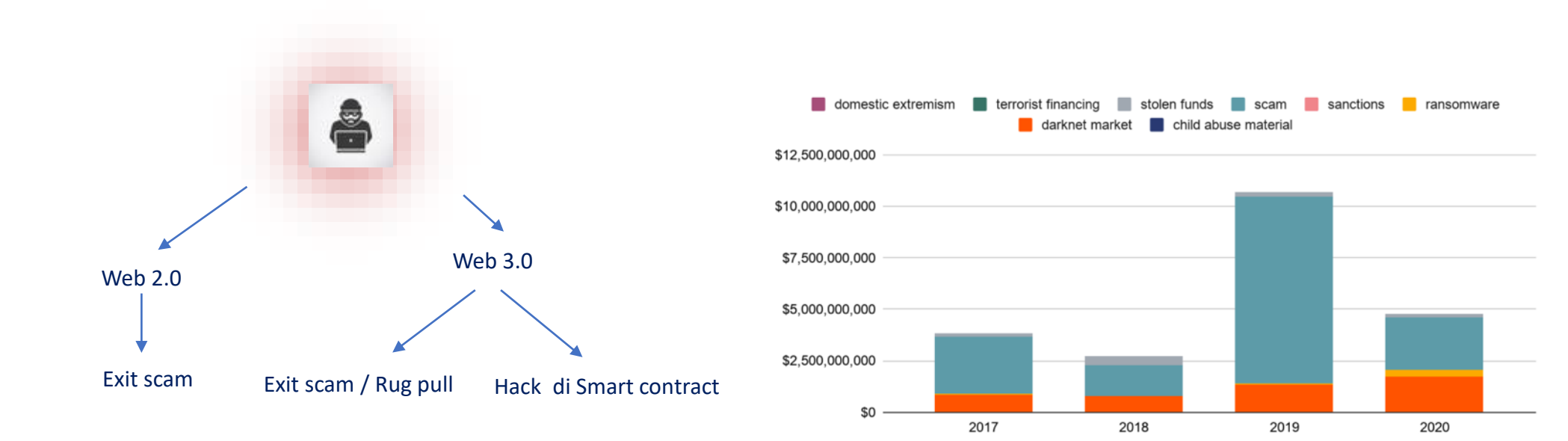

### Rif.<https://cert-agid.gov.it/news/scam-hack-e-scenari-reali-nel-mondo-delle-criptovalute/>

### **Alcune delle campagne rilevate (1/2)**

#### **05/01/2021 - Falsa comunicazione Cashback di Stato veicola malware**

- Mail fraudolenta con **allegato pdf**
- In realtà il file non era un pdf ma un **eseguibile scritto in Visual Basic** 6 con doppia estensione (.exe.pdf)
- Il malware utilizzata un **server FTP** su Altervista per lo scambio di informazione con l'attaccante
- Oltre alla persistenza, il malware copia la **home dell'utente** e scarica un **keylogger**
- Molte evidenze fanno pensare che l'autore sia un hacker **italiano non professionista**

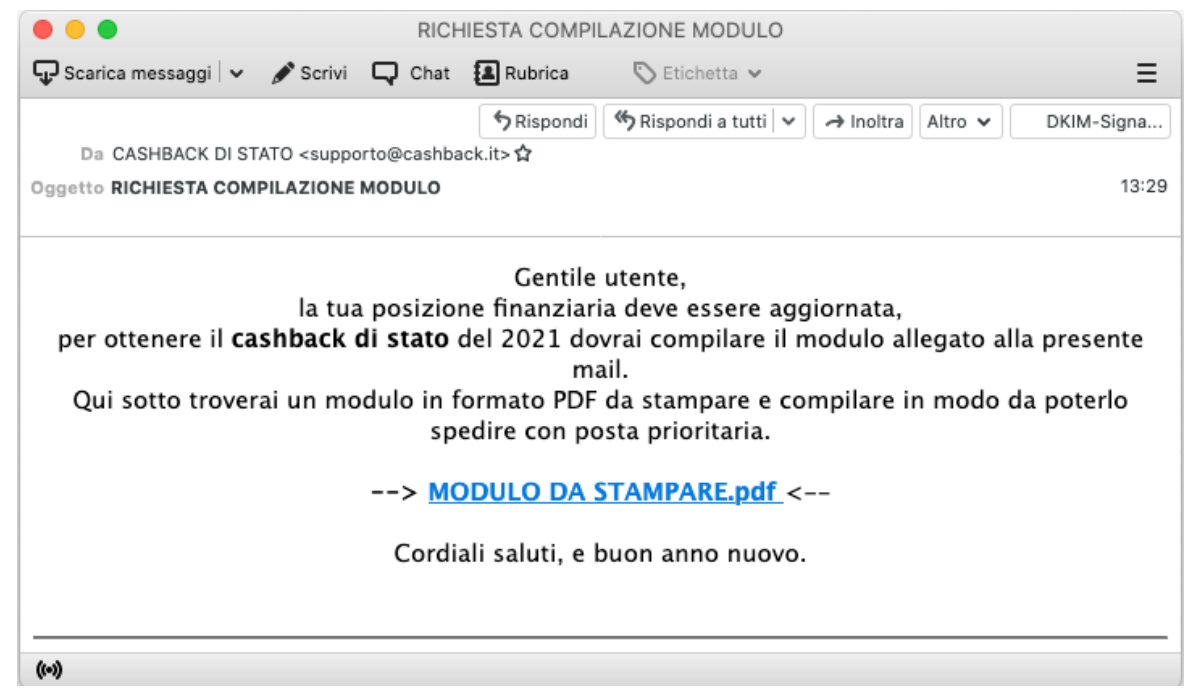

<https://cert-agid.gov.it/news/malware/falsa-comunicazione-cashback-di-stato-veicola-malware/>

### **Alcune delle campagne rilevate (2/2)**

### **14/04/2021 - Pericolosa campagna Flu bot veicolata anche in Italia via SMS**

- Malware già diffuso in Spagna, Germania, Ungheria, recentemente ha iniziato a colpire pure l'Italia
- Sfruttato il tema «spedizioni», l'utente viene spinto a cliccare sul link riportato, dove viene proposto di scaricare e installare un DHL.apk
- L'attacco non sfrutta le vulnerabilità di Android ma la ben nota tecnica del servizio di «Accessibilità» che dovrà essere abilitata dalla vittima
- Tra le azioni principali abbiamo quella di visualizzare una finta pagina (Activity) di verifica Google Play Protect che richiede l'inserimento delle carte di credito e pagine di phishing di Gmail, Whatsapp e simili.
- L'applicazione è in grado di **inviare SMS, recuperare i codici 2FA, disinstallare app, aprire pagine web arbitrarie** ed **eseguire codici USSD.**

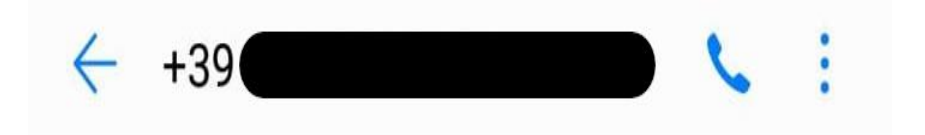

Messaggio di testo lunedì Oggi

Il tuo pacco sta arrivando, seguilo qui: https://laloorna.com/pkge/ ?1sbk89ivbma3

1 min fa

<https://cert-agid.gov.it/news/campagna-flubot-veicolata-anche-in-italia-via-sms-prende-di-mira-i-dispositivi-android/>

### **Android è sicuro?**

- Android ha una **quota di mercato dell'85**% a livello globale → maggiore diffusione = più attacchi
	- Ma più diffusione non significa più vulnerabile o meno sicuro, anzi…
- Android ha **meccanismi di sicurezza forti anche più di iOS** 
	- vedi ricerca Gartner *Mobile OS and Device Security: A comparison of Platforms* del 2019 (1) e nostro PDF tecnico su SELinux in Android (2)
- Android offre anche una serie di **vantaggi chiave per gli utenti aziendali** che non sono disponibili con altre opzioni OS
	- **open source**, quindi può essere customizzato per un utilizzo enterprise
	- **consente di adeguare la sicurezza alle policy aziendali**
	- supportare una **vasta gamma di casi d'uso specifici**:
		- maggiore **isolamento delle app** dal sistema operativo
		- **limitazione delle app installabili**
		- **limitazione dei dati** accessibili dalle app
		- limitazione della connettività wifi, cloud pubblici, blootooth, gms ecc
		- utilizzo di schermi sensibili al touch con guanti
		- accesso tramite smart card
		- tastiera personalizzata con supporto di vocabolario unico dell'organizzazione
		- supporto di strumento per lettura tag RFID

[\(1\) https://www.gartner.com/en/documents/3913286](https://www.gartner.com/en/documents/3913286)

[\(2\) https://cert-agid.gov.it/whatisit/selinux-ed-i-meccanismi-di-isolamento-delle-app-in-android/\)](https://cert-agid.gov.it/whatisit/selinux-ed-i-meccanismi-di-isolamento-delle-app-in-android/)

#### www.vincenzocalabro.it 36

# **Smart working:**

### il vademecum per lavorare online in sicurezza

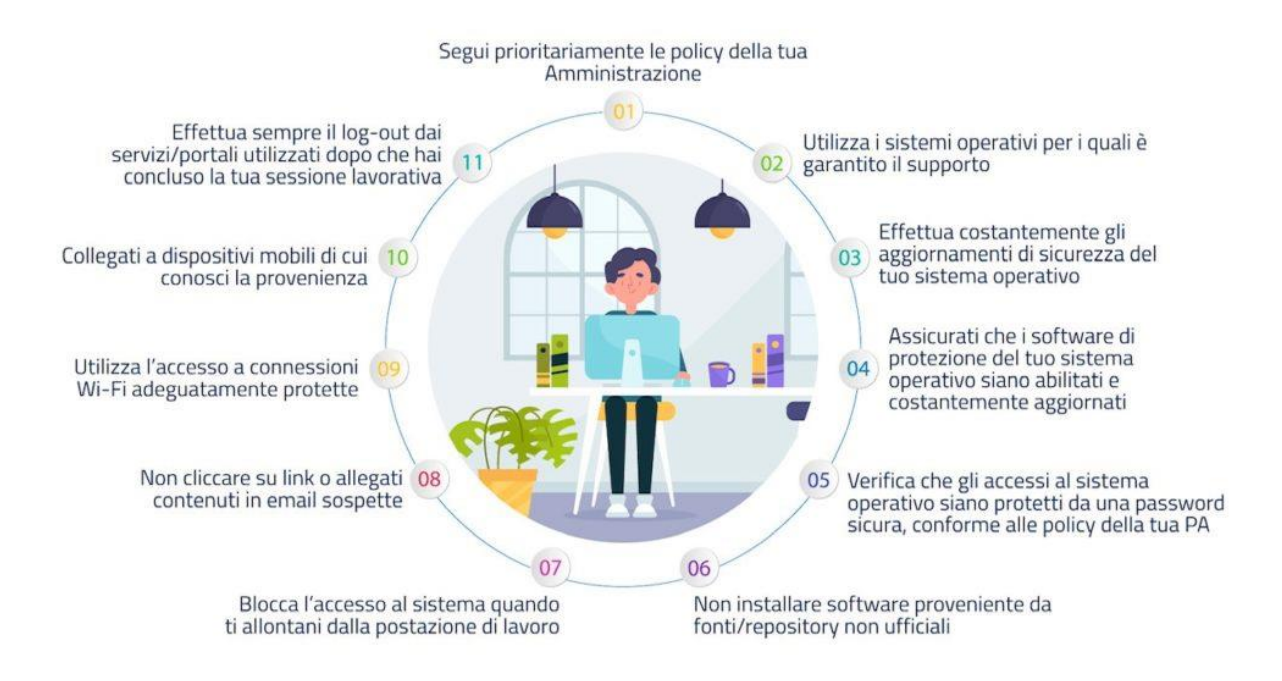

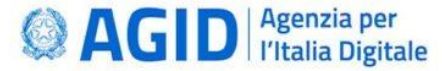

https://cert-agid.gov.it/news/smart-working-il-vademecum-per-lavorare-online-in-sicurezza/ www.vincenzocalabro.it 37

### **GRAZIE PER L'ATTENZIONE!**